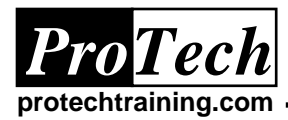

### **Introduction to TSO/ISPF**

# **Course Summary**

#### **Description**

This course is designed to acclimate users to the IBM mainframe environment using z/OS operating systems editor TSO/ISPF. The TSO/ISPF course of training is lecture with instructor guided hands-on exercises in using the command prompt and graphical user interface for the operating system.

#### **Topics**

- TSO and ISPF V4 introduction
- TSO profile, command format, and syntax
- ISPF Primary Option Menu (P.O.M.)
- ISPF interface to REXX and CLIST
- ISPF settings
- ISPF edit profile, command format, and syntax

#### **Audience**

This course is designed for personnel who are new to the z/OS operating system or are seeking a refresher course in basic terminology, interfaces and the TSO/ISPF program.

#### **Prerequisites**

There are no prerequisites for this course.

#### **Duration**

Two Days

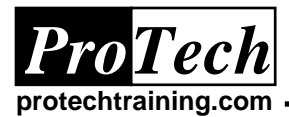

## **Introduction to TSO/ISPF**

# **Course Outline**

#### **I. System Configuration and Operating Modes**

- A. TSO native mode and TSO session manager
- B. TSO REXX and CLIST
- C. TSO command format, syntax
- D. TSO profile
- E. TSO send message
- F. TSO help facility

### **II. ISPF V4**

- A. Hierarchy
- B. Settings
- C. CUA panel basics
- D. The Primary Menu Options (PMO)
- E. ISPF settings (ISPF PARMS)
- F. System Display and Spool Facility (SDSF) or equivalent
- G. Function keys: display, usage and editing
- H. ISPF split screen swap lists
- I. The ISPF utility menu
	- 1. The library utility
	- 2. The dataset utility
	- 3. The move/copy utility
	- 4. The dataset list utility
- J. ISPF browse edit find change
- K. ISPF edit
	- 1. Profiles
	- 2. Line commands
	- 3. Primary commands